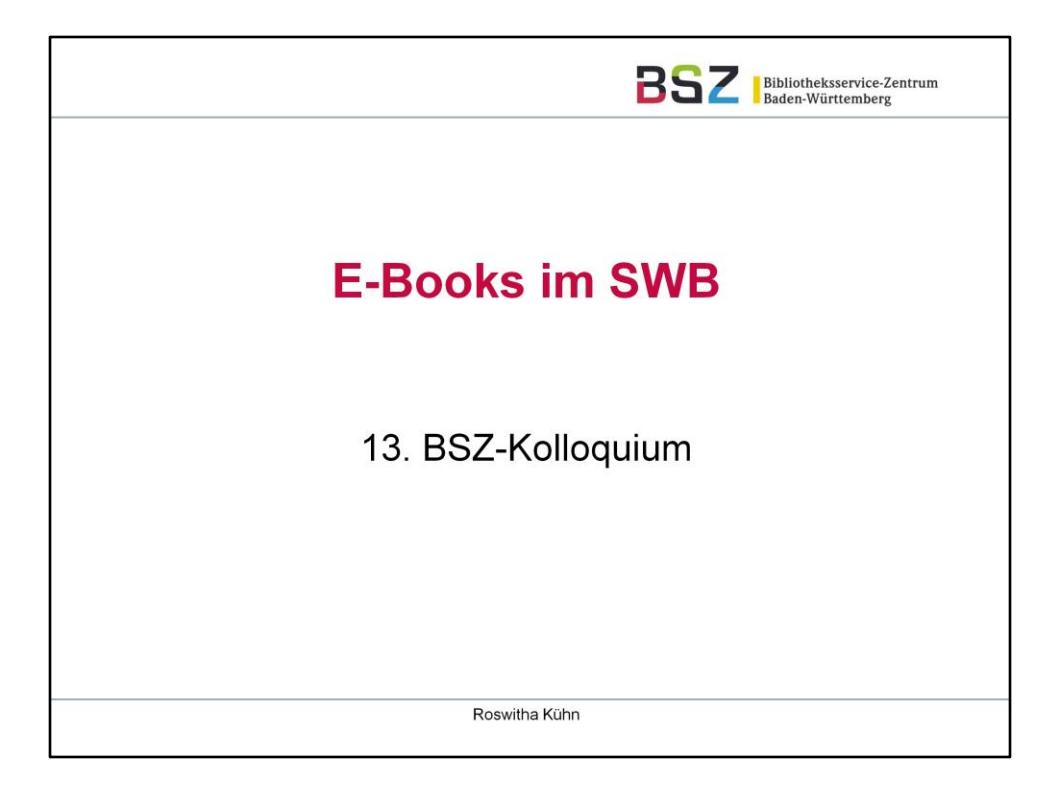

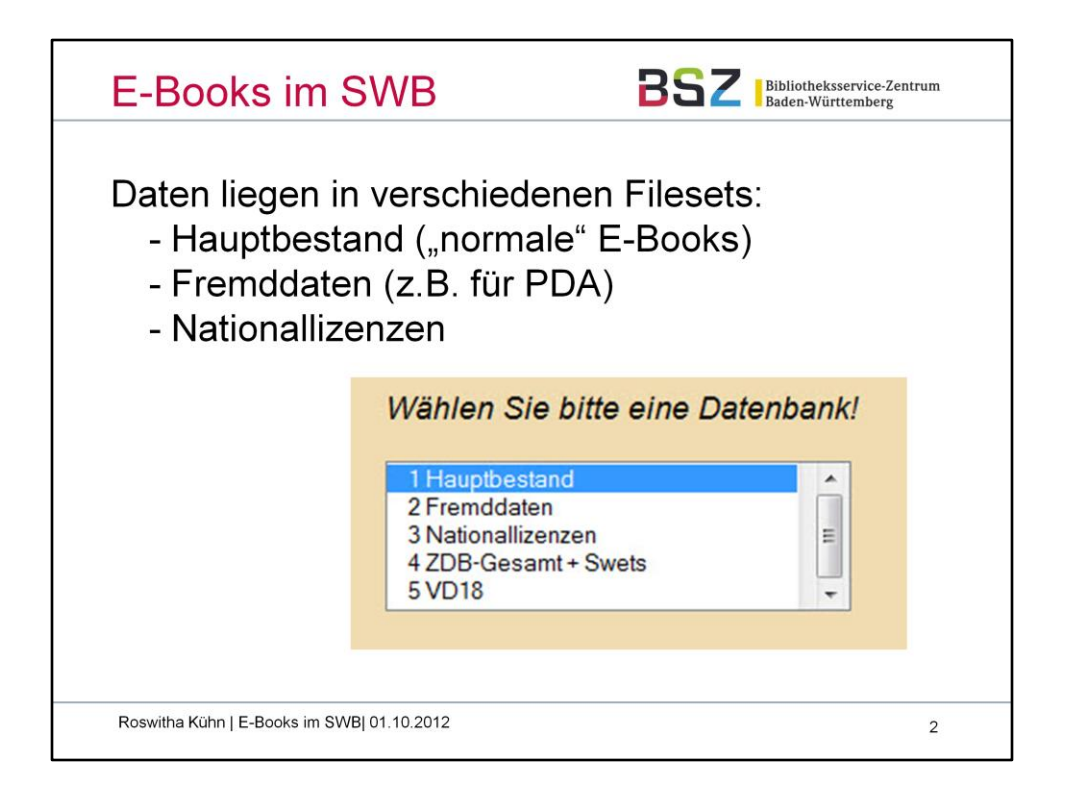

Bei den "E-Books im SWB" handelt es sich um Metadaten zu elektronischen Volltexten, die in verschiedenen Filesets der Verbunddatenbank gespeichert werden.

Im **Hauptbestand** finden sich die Metadaten zu Titeln, die die Verbundbibliotheken gekauft haben. Daten aus Allianzlizenzen werden wie "normale" E-Books behandelt und ebenfalls in den Hauptbestand eingespielt. Allerdings gestaltet sich die Beschaffung der Metadaten hier oft schwierig.

Für den **Fremddatenbereich** ist die Einspielung größerer Datenmengen im Rahmen der PDA (Patron Driven Acquisition) geplant. Einige Bibliotheken möchten diese Möglichkeit nutzen, um die Titeldaten, so bald sie gekauft wurden, schnell in den Hauptbestand übernehmen zu können.

Im Fileset **Nationallizenzen** sind die Metadaten zu den Nationallizenzen gespeichert. Diese können vom Team Verbundsystem im BSZ an Bibliotheken zur Einspielung in den lokalen Bibliothekskatalog, ein RDS (Resource Discovery System) o.ä. geliefert werden.

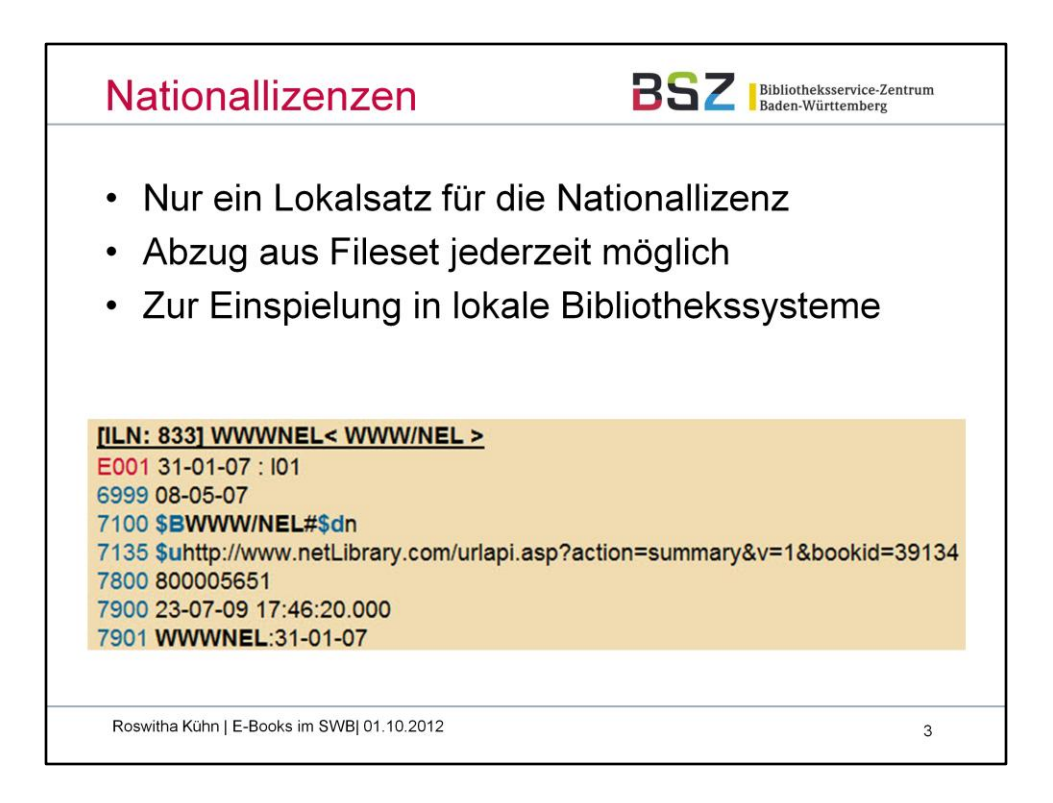

Die Deutsche Forschungsgemeinschaft (DFG) finanziert seit 2004 den Erwerb von Nationallizenzen, um die Versorgung mit elektronischer Fachinformation an deutschen Hochschulen, Forschungseinrichtungen und wissenschaftlichen Bibliotheken zu verbessern. Mehr dazu finden Sie auf den Seiten der DFG unter http://www.nationallizenzen.de

Mehr Informationen zu den Nationallizenzen im Südwestdeutschen Bibliotheksverbund im BSZ-Wiki unter https://wiki.bsz-bw.de/doku.php?id=v-team:daten:nationallizenzen

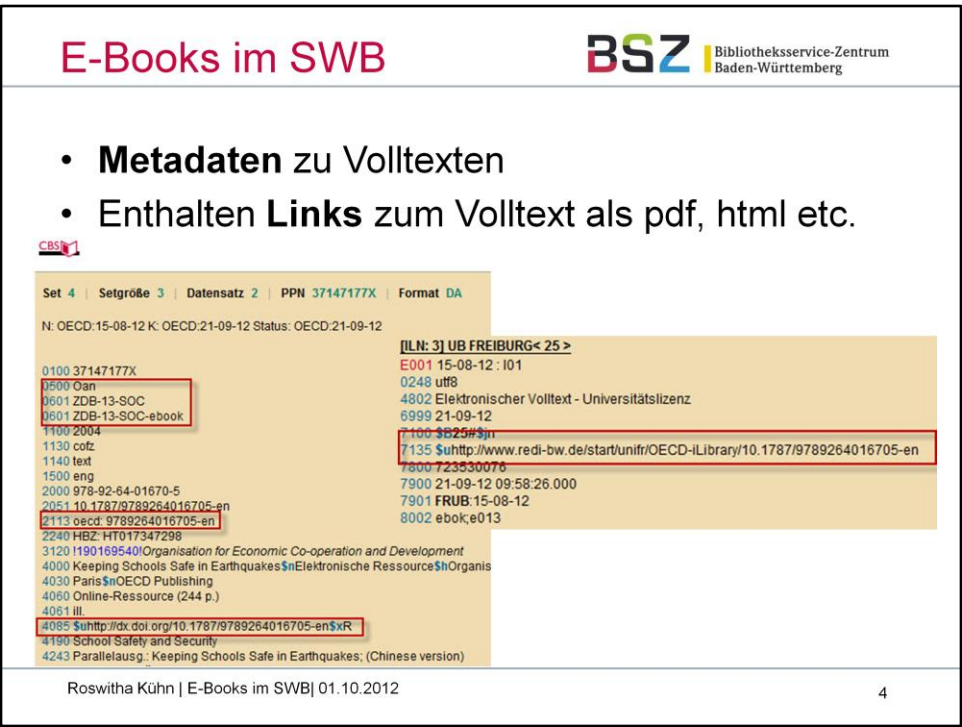

Wichtige Bestandteile der Metadaten zu E-Books im Hauptbestand des SWB sind

- Produktsigel
- ggf. fiktive Paketsigel
- eine eindeutige Identnummer des Anbieters / Verlages
- Link zur Frontdoor beim Anbieter

- Bibliotheksspezifische Links in den Lokaldaten der Bibliotheken für den direkten Zugriff der Bibliothekskunden auf die Volltexte

Beispiel-Zahlen 2011 / 2012:

Springer: 46.000 Titel im Verbundsystem. Über 7.000 neue Titel 2011 geladen, 2012 bereits knapp 5.000

Lokaldaten Springer 2011: über 140.000 neue Lokalsätze angelegt und 10.000 Updates verarbeitet

WISO: 1.600 Titel im Verbundsystem. 2011 40.000 Lokalsätze neu angelegt, 3.000 Updates verarbeitet.

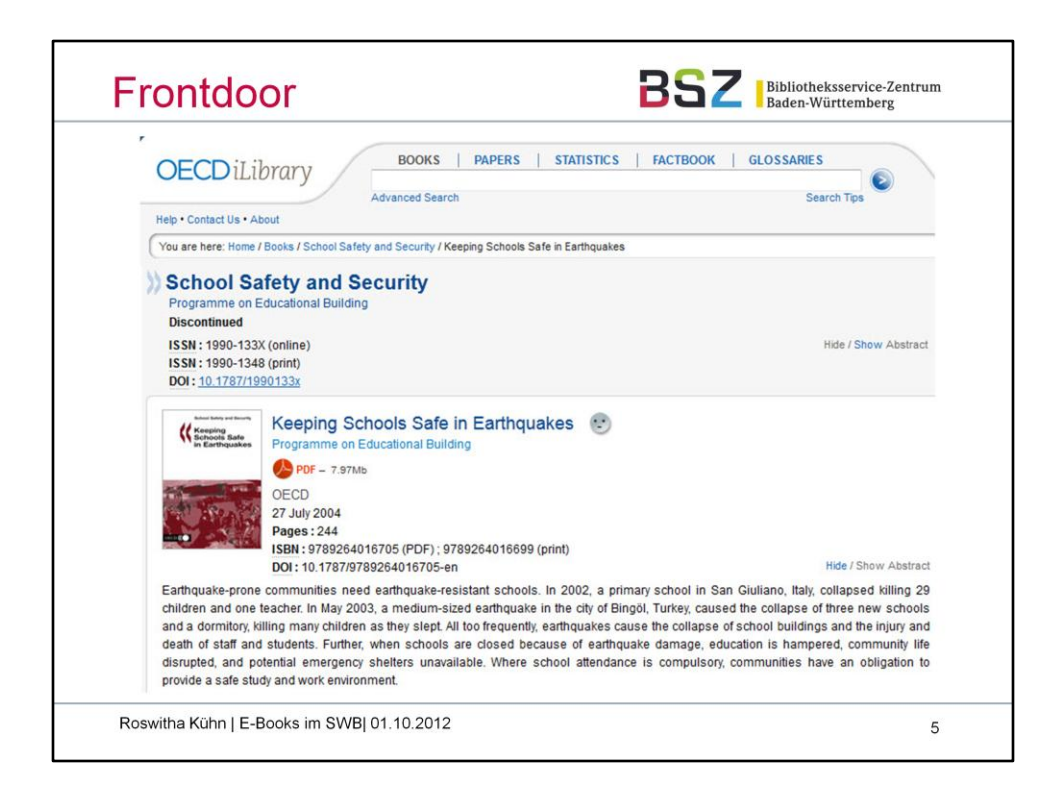

Beispiel für eine Frontdoor beim Anbieter (hier OECD iLibrary)

Große Bibliotheken präsentieren ihre elektronischen Ressourcen oft parallel zum lokalen Bibliothekskatalog zusätzlich auf Plattformen wie Primo oder Summon.

Die Verlage / Aggregatoren, die die Daten verkaufen, haben ebenfalls eigene Plattformen.

Man kann die Daten aus dem Verbundsystem selbstverständlich auch in Portale einbinden.

Nicht zuletzt werden die Daten nach der Einspielung in das SWB-Verbundsystem automatisch mit den manuell erstellten Katalogisaten der jeweiligen Bibliothek zusammen als Updates in die lokalen Bibliothekssysteme und damit in die lokale Kataloge (OPACs) geliefert.

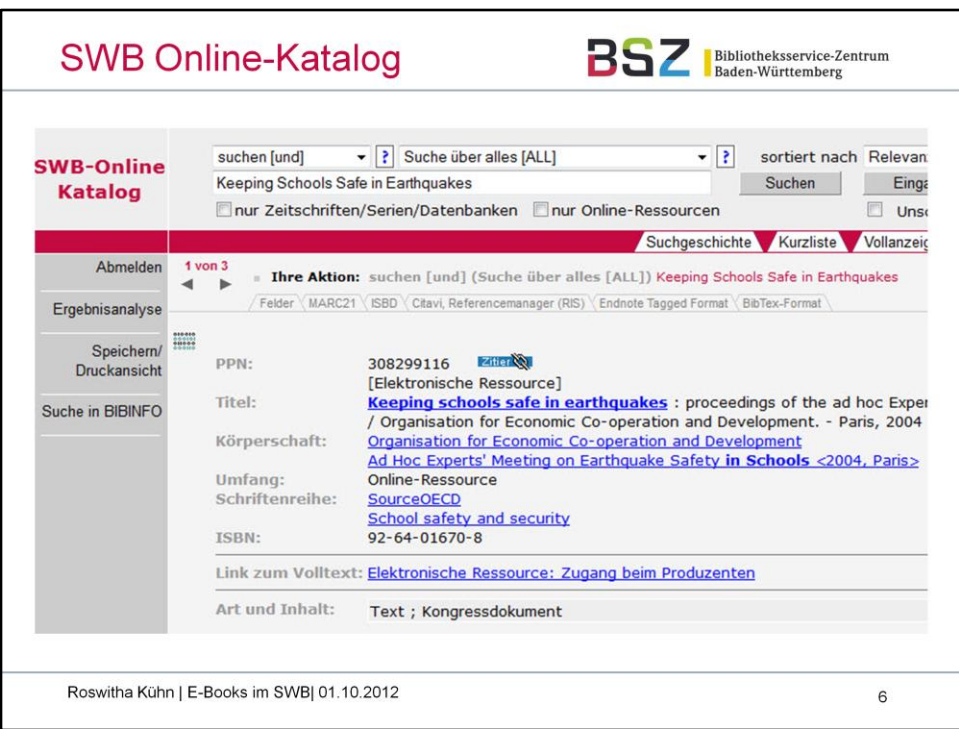

Beispiel für die Anzeige im SWB Online-Katalog

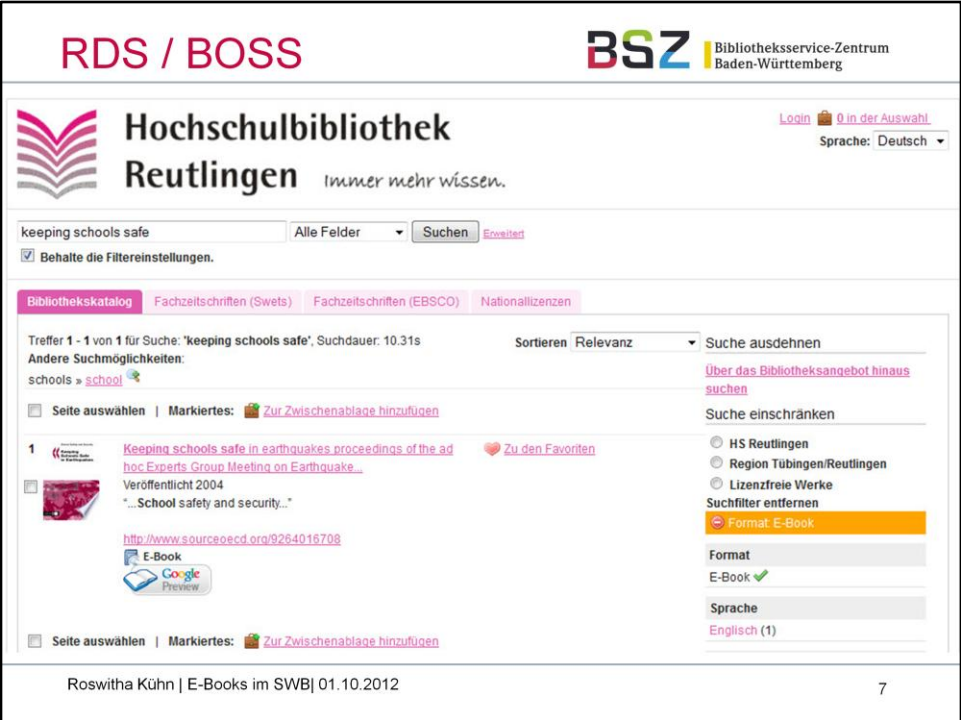

Beispiel für die Präsentation in BOSS.

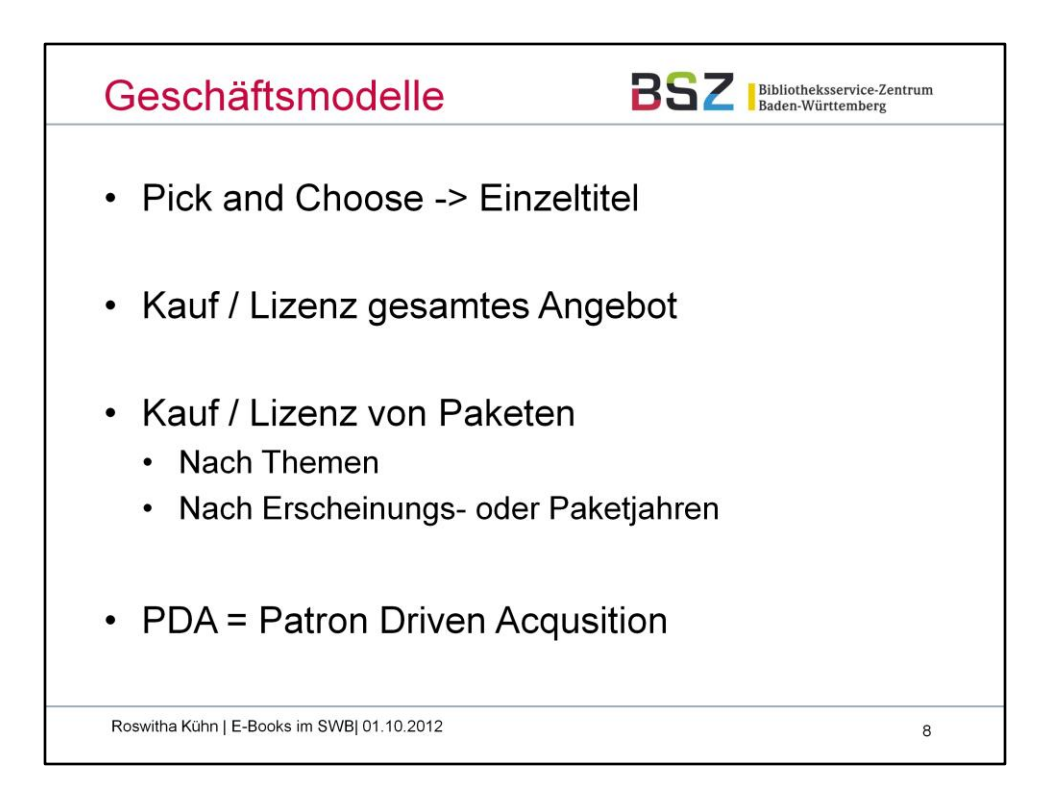

Pick and Choose: oft Mindestmenge gefordert (50 Stück)

Verkauf teilweise schon auf Kapitelebene, oder aber mehrbändiges Lexikon als ein E-Book, d.h. Entitäten unterscheiden sich von Printmedien.

Bei Pick and Choose muss im Verbundsystem manuell angesigelt und ggf. auch eine neue Titelaufnahme erstellt werden.

Wenn das gesamte Angebot eines Verlages oder Pakete gekauft / lizenziert werden, lohnt meist eine Einspielung der Metadaten ins Verbundsystem, v.a. auch wenn mehrere Bibliotheken die selben Pakete erwerben. Voraussetzung ist aber, dass in den Daten die Zugehörigkeit zu Paketen und ggf. auch das Lizenzjahr erkennbar ist.

Die Patron Driven Acquisition (=nutzergesteuerte Erwerbung) von E-Books ist ein vergleichsweise neues Feld.

Im SWB gibt es z.Zt. Testläufe:

Einspielung mit Lokaldaten von Bibliotheken in den Hauptbestand:

- Löschung der nicht gekauften Titel über Anbieter-Identnummern

- Löschung der nicht gekauften Titel anhand von lokalen Abrufzeichen, die von der Bibliothek nach Kauf manuell geändert werden müssen

Einspielung von Titeldaten in den Fremddatenbereich:

Die Bibliotheken bieten die Titel ihren Nutzern über eine separate Plattform an. Nach Kauf eines Volltextes werden die Titeldaten aus dem Fremddatenbereich in den Hauptbestand manuell übernommen.

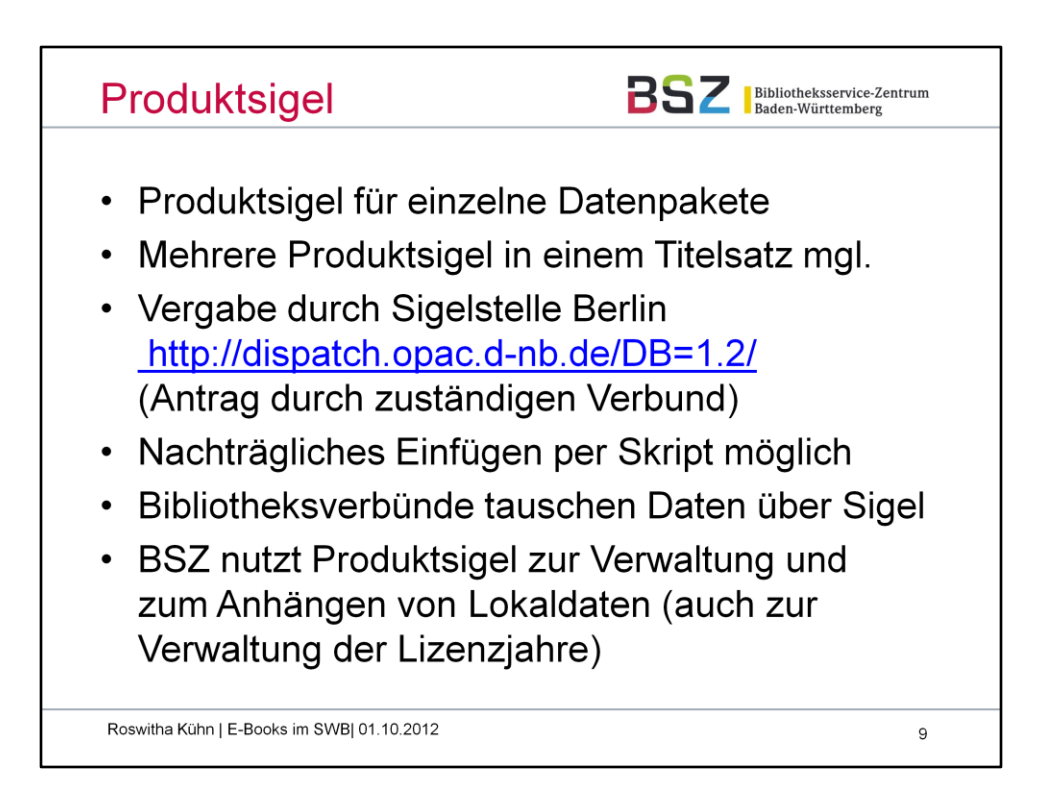

Das Produktsigel ist sehr wichtig für die (Lizenz-)Verwaltung im Verbundsystem und für die Weitergabe der Daten.

In manchen Fällen werden auch fiktive Produktsigel gebildet, um die Lizenzjahre abbilden zu können.

Daten können oft auch schon erfasst / eingespielt werden, bevor das Produktsigel vorliegt. Im BSZ kann das Produktsigel nachträglich per Skript eingefügt werden.

Ablauf im SWB bzw. den anderen Verbünden:

•Bibliothek wendet sich an Verbund bezüglich Erwerbs einer E-Book-Sammlung

•Verbundzentrale beantragt Produktsigel, falls noch nicht vorhanden

•Verbundzentrale übernimmt ggf. Beschaffung der Metadaten vom Verlag sowie Konvertierung und Import mit Lokaldatenerzeugung

•Verbundzentrale koordiniert manuelle Erfassung mit Bibliothek

•Maschineller bzw. manueller Eintrag des Produktsigels in zugehörige Titel

•Bereitstellung der Metadaten für andere Verbundsysteme (Selektion über Produktsigel)

•Weitergabe der Metadaten im Datendienst für Bibliothek

•Verwaltung im Wiki der AG KVA

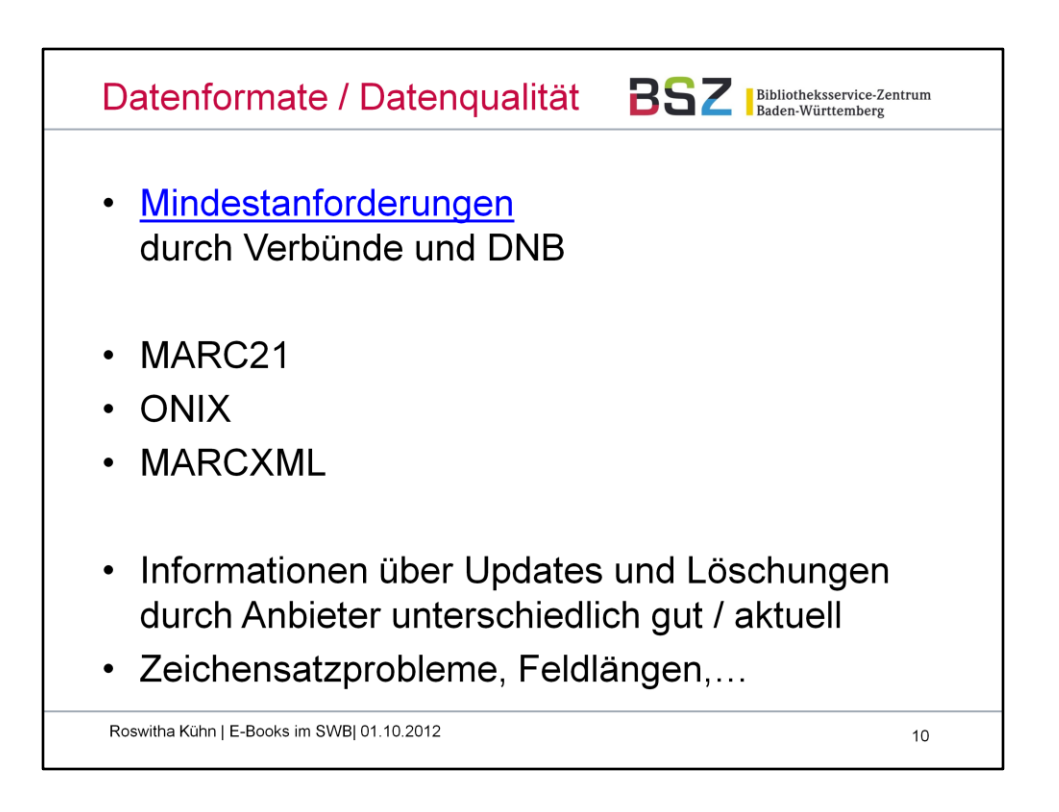

Zur Erleichterung der Verarbeitung der Metadaten zu E-Books und zur Erhaltung der Homogenität der Daten in den Datenbanken wurden in der AG Kooperative Verbundanwendungen Anforderungen fomuliert, die bei Lizenzierungsverhandlungen von den Bibliotheken an die Verlage gegeben werden sollten. In dem Papier wird ein Kernset von Metadaten-Elementen in den Formaten MARC21 und ONIX definiert und Modalitäten zur Datenlieferung beschrieben.

Die gängigen Formate, in denen Metadaten von den Anbietern bereitgestellt werden, sind MARC21 und ONIX.

Bei Lizenzverhandlungen sollte immer auch nach den Liefermodalitäten für Updates und Löschungen gefragt werden, damit die Daten im Verbundsystem aktuell gehalten werden können.

Obwohl es sich hier um Standardformate handelt, müssen die Daten oft in der Verbundzentrale nachbearbeitet werden, um sie konvertieren und einspielen zu können.

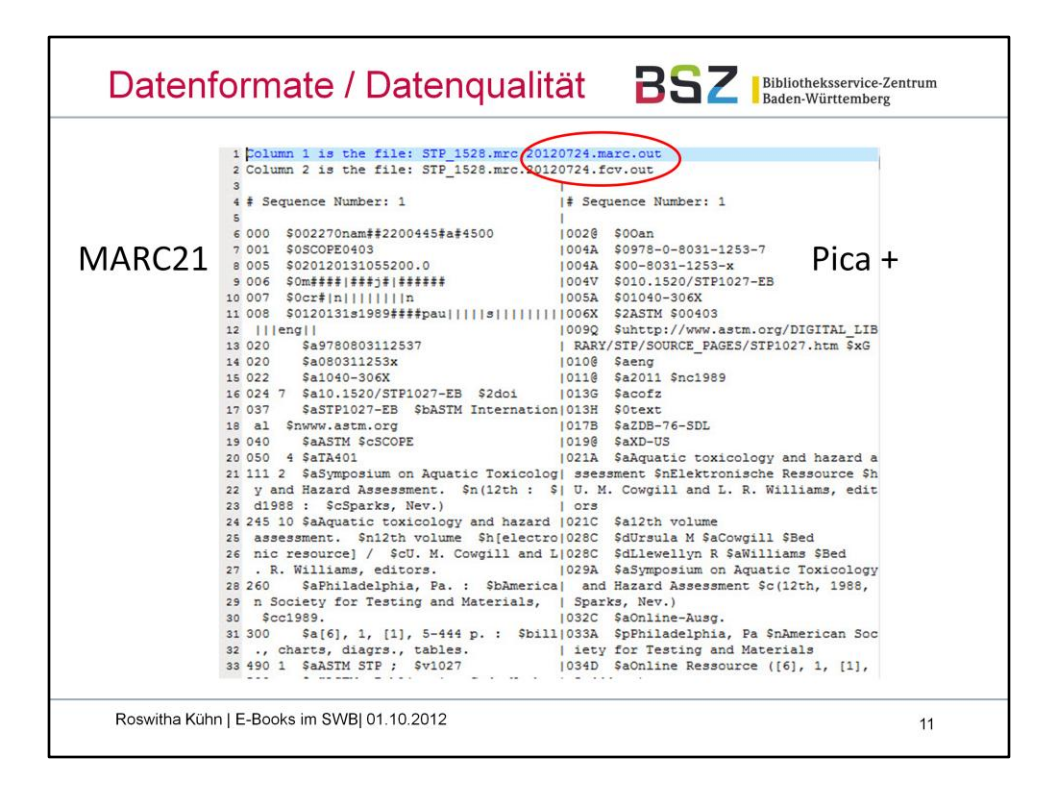

Beispiel für einen Konvertierungsschritt:

Die Daten in MARC21 sind bereits aufbereitet für die Konvertierung, ein sogenanntes Displayfile zeigt an, wie die Inhalte aus MARC21 nach Pica+ (Internformat der SWB-Verbunddatenbank) konvertiert werden. Es muss dann Feld für Feld geprüft werden, ob alle gelieferten Inhalte "ankommen", und ob sie auch in der richtigen Struktur und den richtigen Feldern vorliegen. Oft werden dann im BSZ noch (Pflicht-)Felder wie Sprachcodes oder die allgemeine und spezifische Materialbenennung, die Umfangsangabe etc. erzeugt und in die Daten eingefügt.

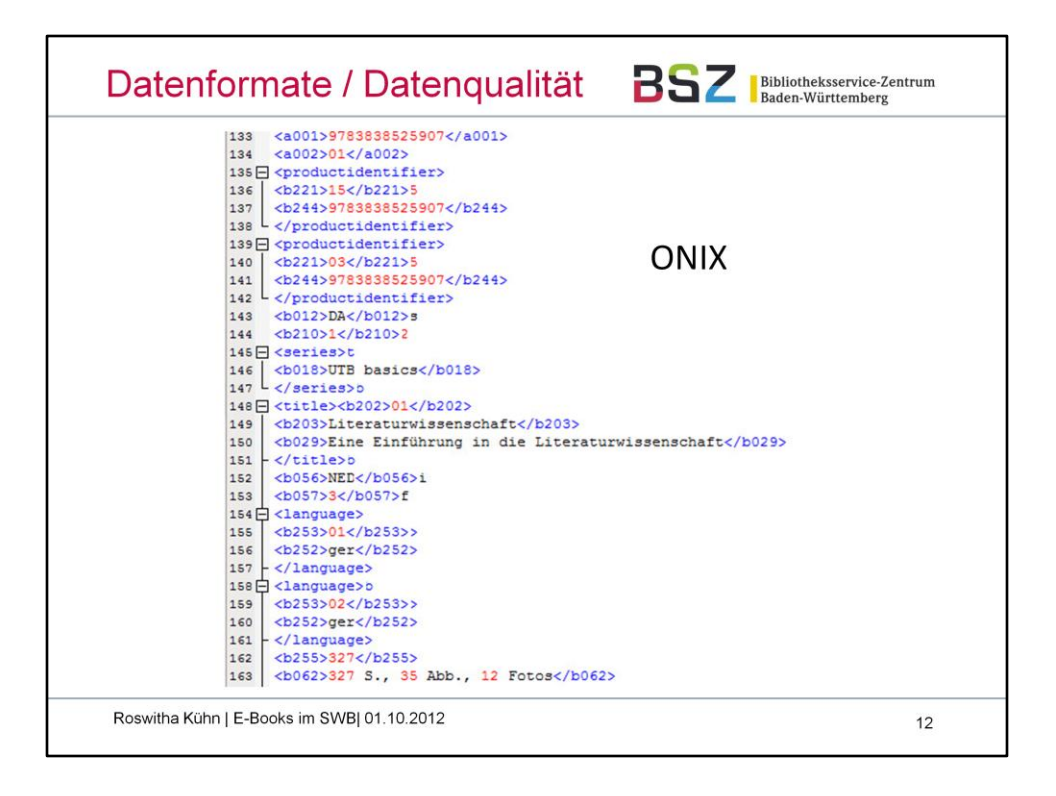

Beispiel für Daten im ONIX-Format

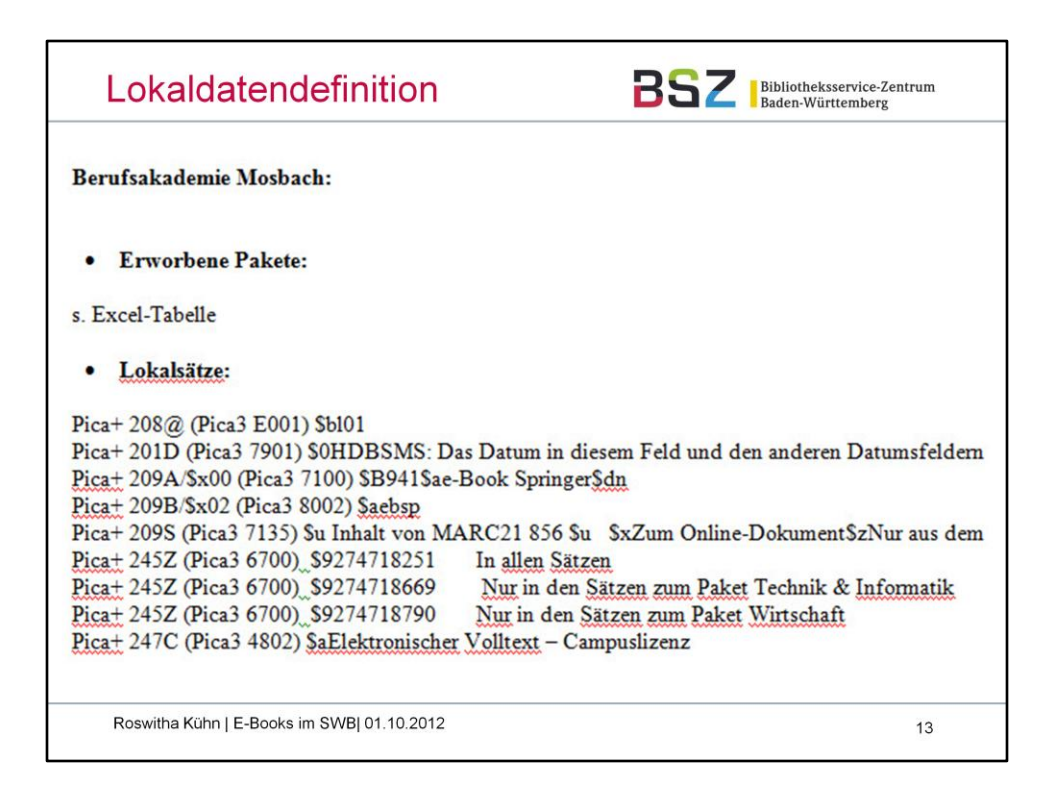

Nach der Aufbereitung der Titeldaten eines bestimmten Anbieters wird einmalig für jede Bibliothek, deren Lokaldaten maschinell erzeugt werden sollen, definiert wie die Lokaldaten aussehen sollen. Dies geschieht normalerweise in Zusammenarbeit mit der Bibliothek, da je nach den Gegebenheiten vor Ort geklärt werden muss, was für Angaben benötigt werden für den lokalen Katalog.

Bei der Aufteilung in Pakete, oft noch unter Berücksichtigung der Lizenzjahre, ist das BSZ auf die Meldung der Bibliotheken angewiesen, welche Daten lizenziert wurden. Die Verlage / Anbieter teilen dies dem BSZ bei der Datenlieferung i.d.R. nicht mit.

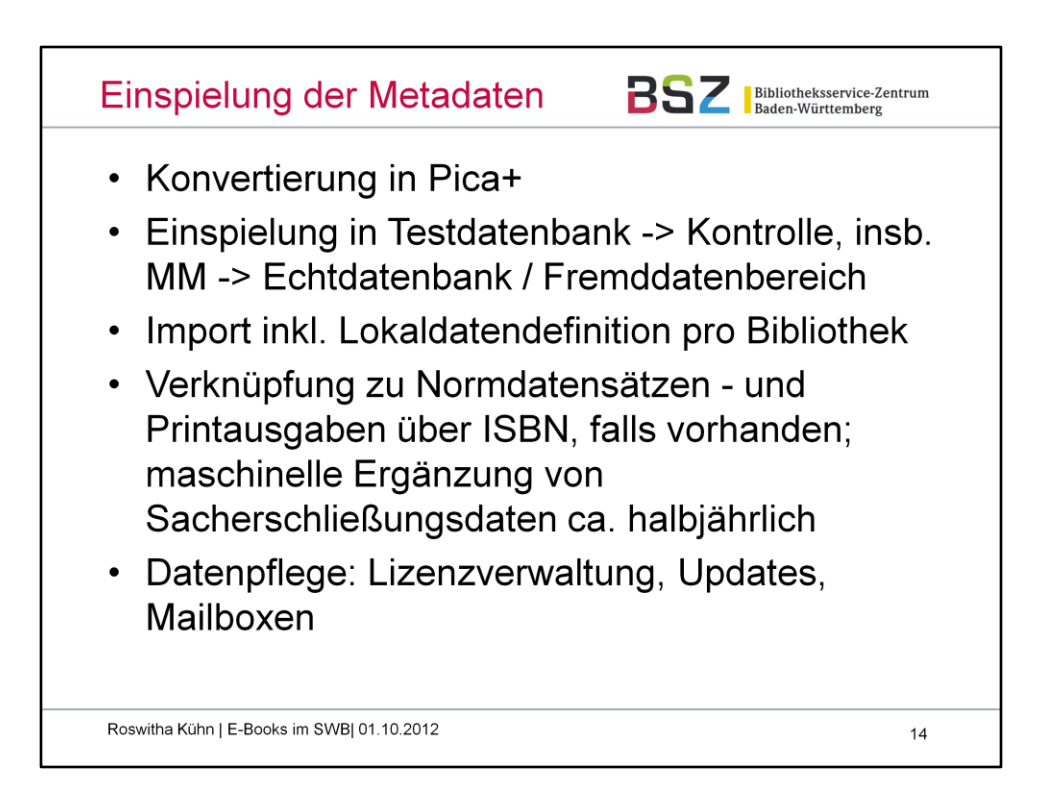

Für jede neue Einspielung muss geklärt werden:

- Wie viele Titeldatensätze sind es? Lohnt der Aufwand für maschinelle Konvertierung und Einspielung? Unter 200 Titeln i.d.R. nicht lohnend.

- Welches Format haben die Daten?
- Wie sollen die Lokaldaten der einzelnen Bibliotheken aussehen?
- Wie erfolgen Updates, Löschungen?

Nach der Konvertierung und Erzeugung der Lokaldaten werden die Daten in die Testdatenbank eingespielt, um eine letzte Kontrolle durchzuführen. Insbesondere, ob das Einspielprogramm auch bereits im Verbundsystem vorhandene Titel erkannt und überschrieben hat, kann erst hier getestet werden. Nach Möglichkeit wird das sogenannte MM (Matching&Merging) der Titeldaten nochmals angepasst.

Ist die Einspielung der Daten in die Verbunddatenbank erfolgt, werden anschließend die Normdaten maschinell verknüpft. Bei Mehrfachtreffern (Bsp. Autor Müller, Hans) muss manuell nachgearbeitet werden. Liegt in den Daten auch eine ISBN zur Printausgabe vor, wird die Verknüpfung zwischen den beiden Titeldatensätzen ebenfalls maschinell hergestellt, falls die Printausgabe im Verbund bereits vorhanden ist.

In ca. halbjährlichem Abstand wird die Rückverknüpfung von der Printausgabe zum E-Book maschinell erzeugt und auch Sacherschließungsdaten aus den Daten zur Printausgabe in die E-Book-Daten zusätzlich eingefügt, falls vorhanden.

Im BSZ werden die Daten ständig weiter gepflegt. Bei Update-Lieferungen werden einzelne Datenfelder im Titel und auch in den Lokaldaten aktualisiert, neue Titel eingespielt und mit Lokaldaten versehen. Bei Löschmeldungen vom Anbieter (z.B.

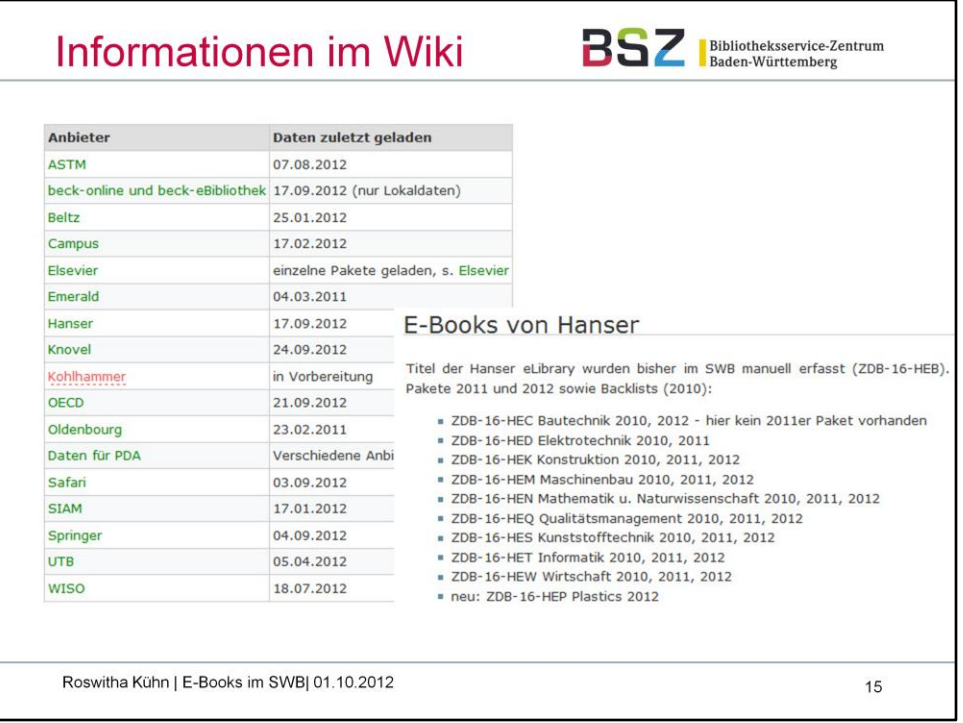

Im BSZ-Wiki im Bereich Verbundsystem gibt es für jede bereits existierende E-Book-Einspielroutine eine eigene Seite mit Informationen.

Angesteuert werden können diese über die Übersichtstabelle auf der Hauptseite: <wiki.bsz-bw.de/doku.php?id=v-team:daten:emedia>

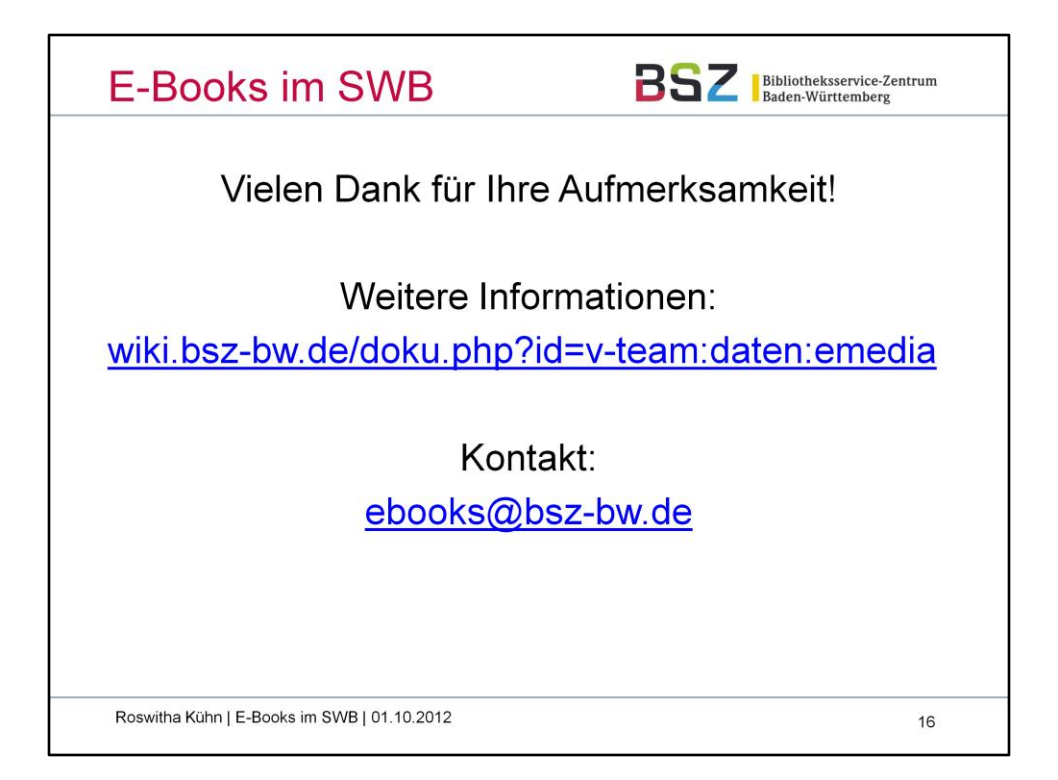